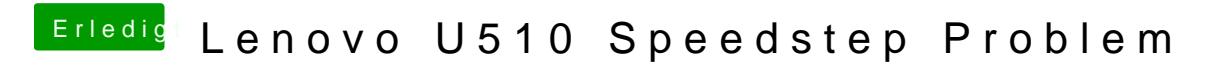

Beitrag von toemchen vom 30. November 2013, 22:53

wenn du die ssdt benutzt dann sowieso